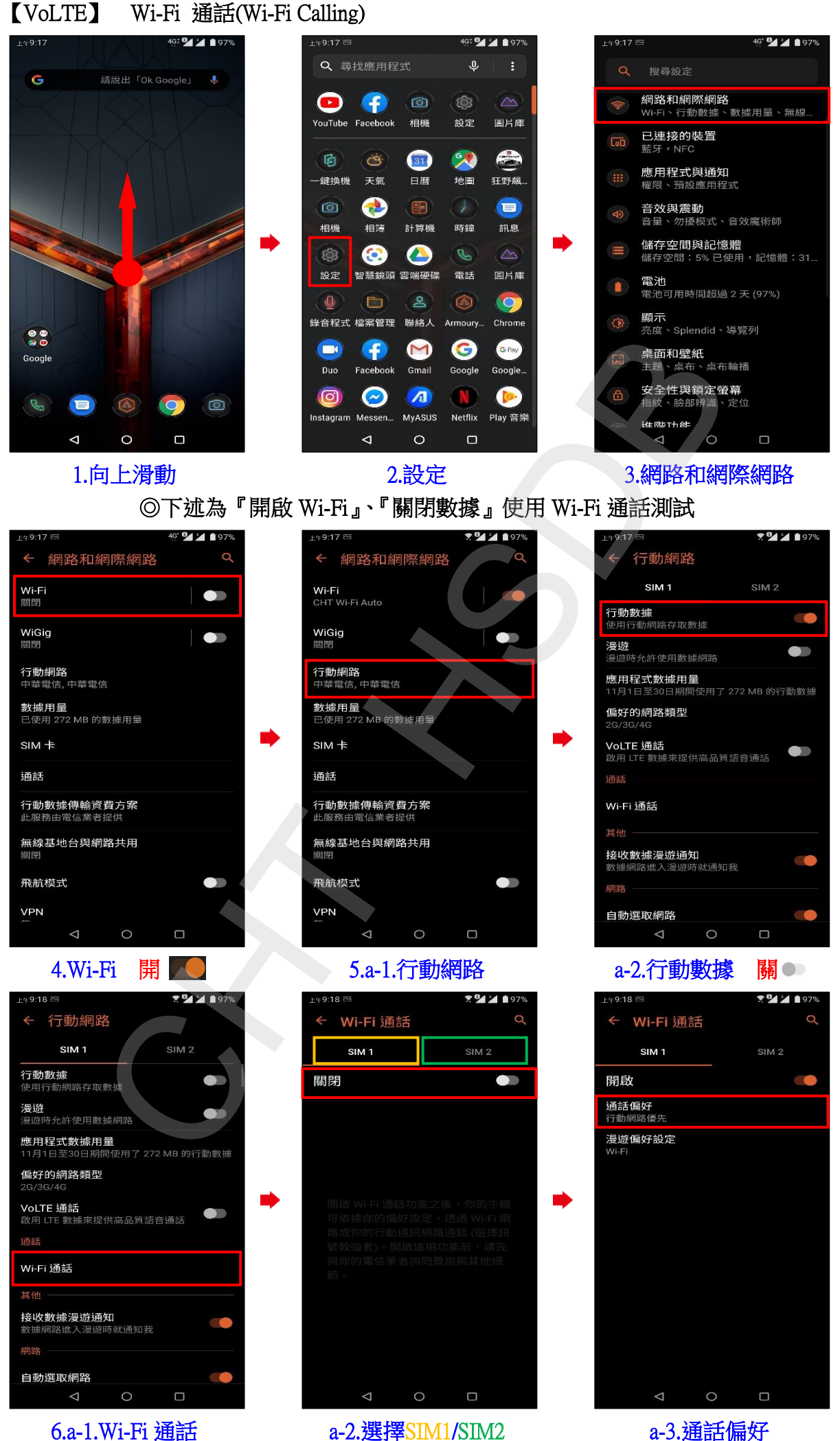

開啟■●

6.a-1.Wi-Fi 通話

a-3.通話偏好

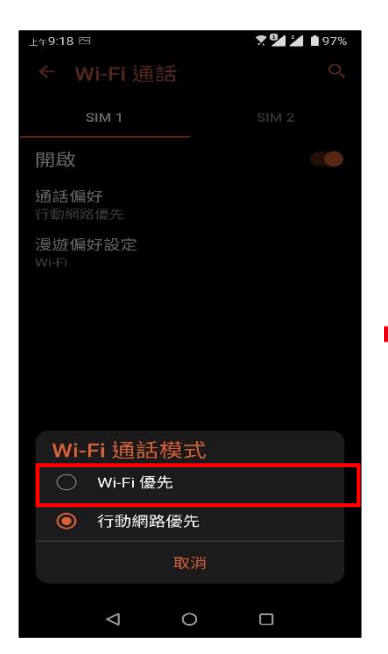

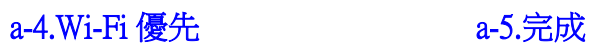

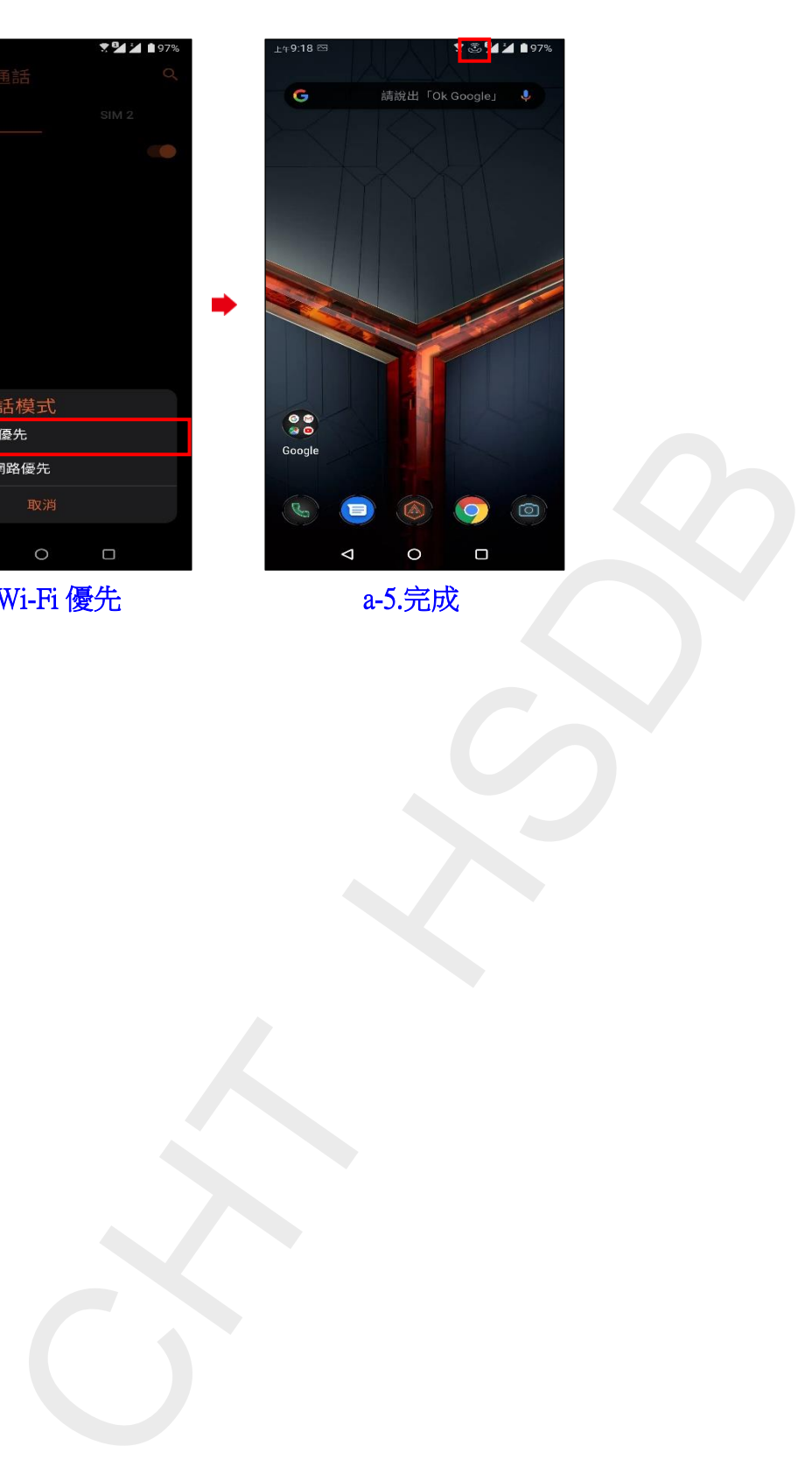

**2 / 2**